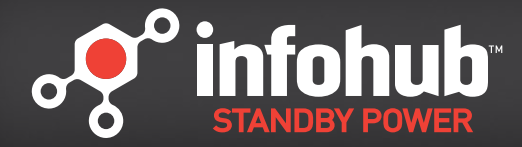

# **BE IN CONTROL WHEREVER YOU GO.**

InfoHub™ wireless monitoring tells you what you want to know about your generator – when you want to know it. Using your computer, tablet or smart phone, standby generator owners can instantly check their generator's system status from home or away.

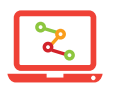

**Monitor** standby generator status, track utilization and be aware of any generator maintenance needs before your next power outage.

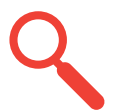

**Choose** what you want to know with adjustable standby generator notification settings. Receive emails and text messages on your standby generator's performance.

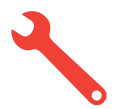

**Set-up** standby generator repair by sending maintenance notifications directly to your servicing dealer.

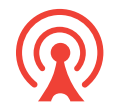

**Smart** cellular-based system provides broad coverage and a reliable connection to your generator.

InfoHub wireless monitoring takes protecting your home and family from power outages to the next level.

## How it works

InfoHub constantly monitors the signal from your standby generator. When the generator's status changes, InfoHub instantly sends an alert to your email or phone.

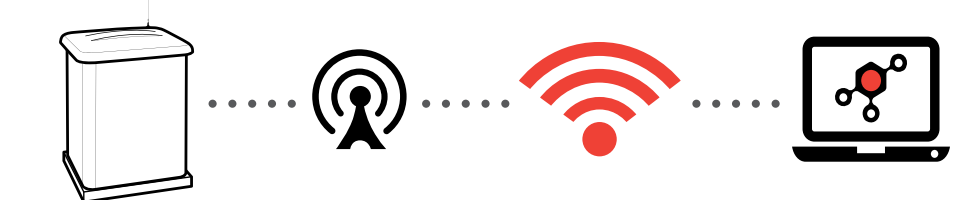

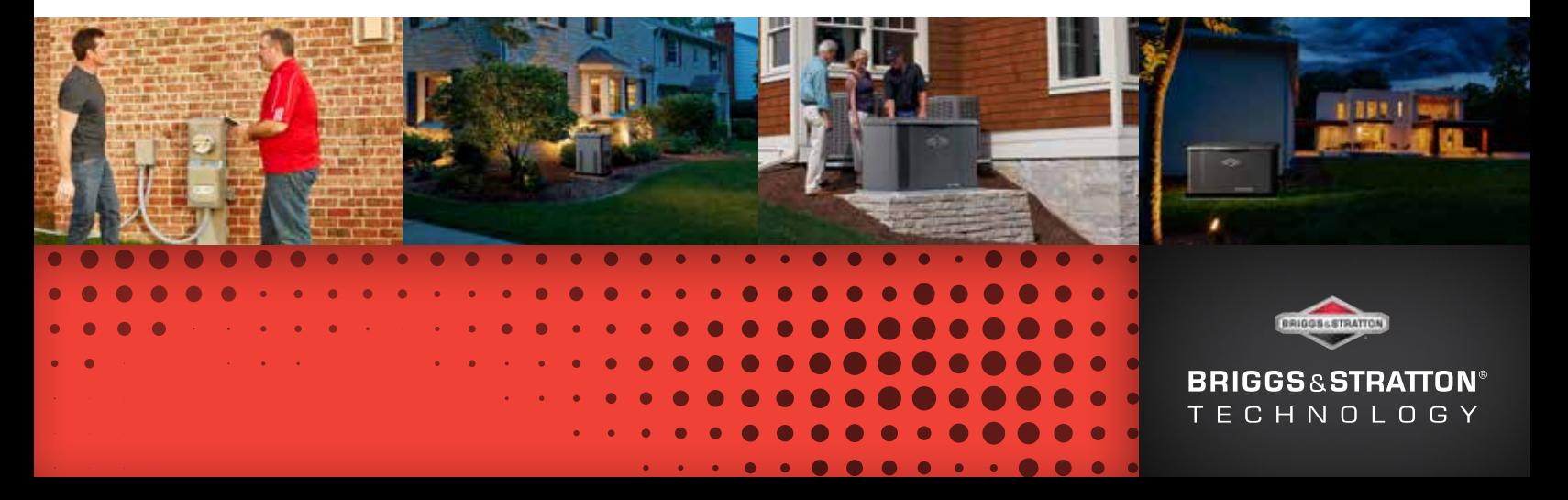

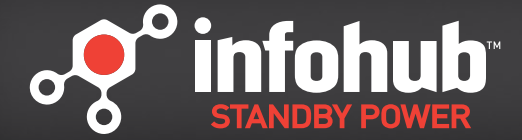

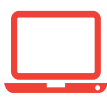

### Custom web platform

User-friendly display makes it easy to monitor and manage your generator.

- Confirm generator status
- Set-up and adjust generator fault, status and maintenance reminder notifications
- Track generator utilization and service history
- View status and locations of multiple generators
- Access service dealer contact information

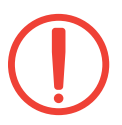

#### Instant alerts

Pick and choose what types of notifications you want to receive:

- Generator maintenance or service notifications
- Change in generator status from off to on
- Maintenance reminders

Or you can send generator maintenance alerts directly to your servicing dealer for hands-off repair and trouble-shooting.

### Compatibility

InfoHub is designed to work with any Briggs & Stratton® standby generator as of August 2005\*

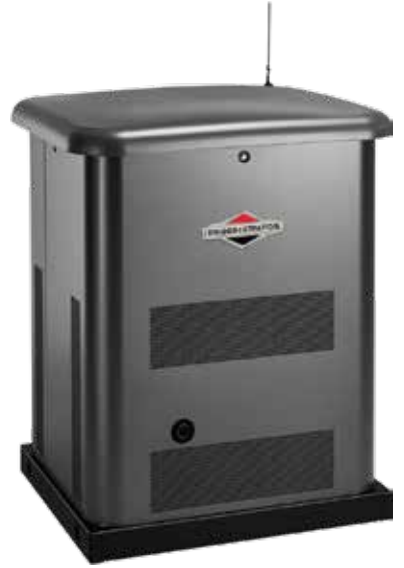

**BRIGGS & STRATTON** CORPORATION 12301 West Wirth Street Wauwatosa, WI 53222 USA (414) 259-5333

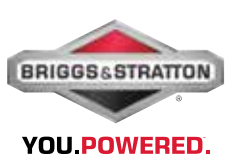

\* Except those that use DeepSea or IntelliNano controllers. Reference your operators manual.

Copyright ©2018. All rights reserved.